令和4年4月

### スタートコーチ(スポーツ少年団)養成講習会 スマートスタディ利用マニュアル(受講者向け)

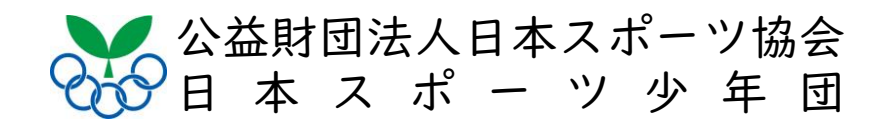

青:操作の説明

オレンジ:表示の説明

※マニュアル内の画像はサンプルです。実際の画面とは異なる場合があります。

指導者マイページにログインする

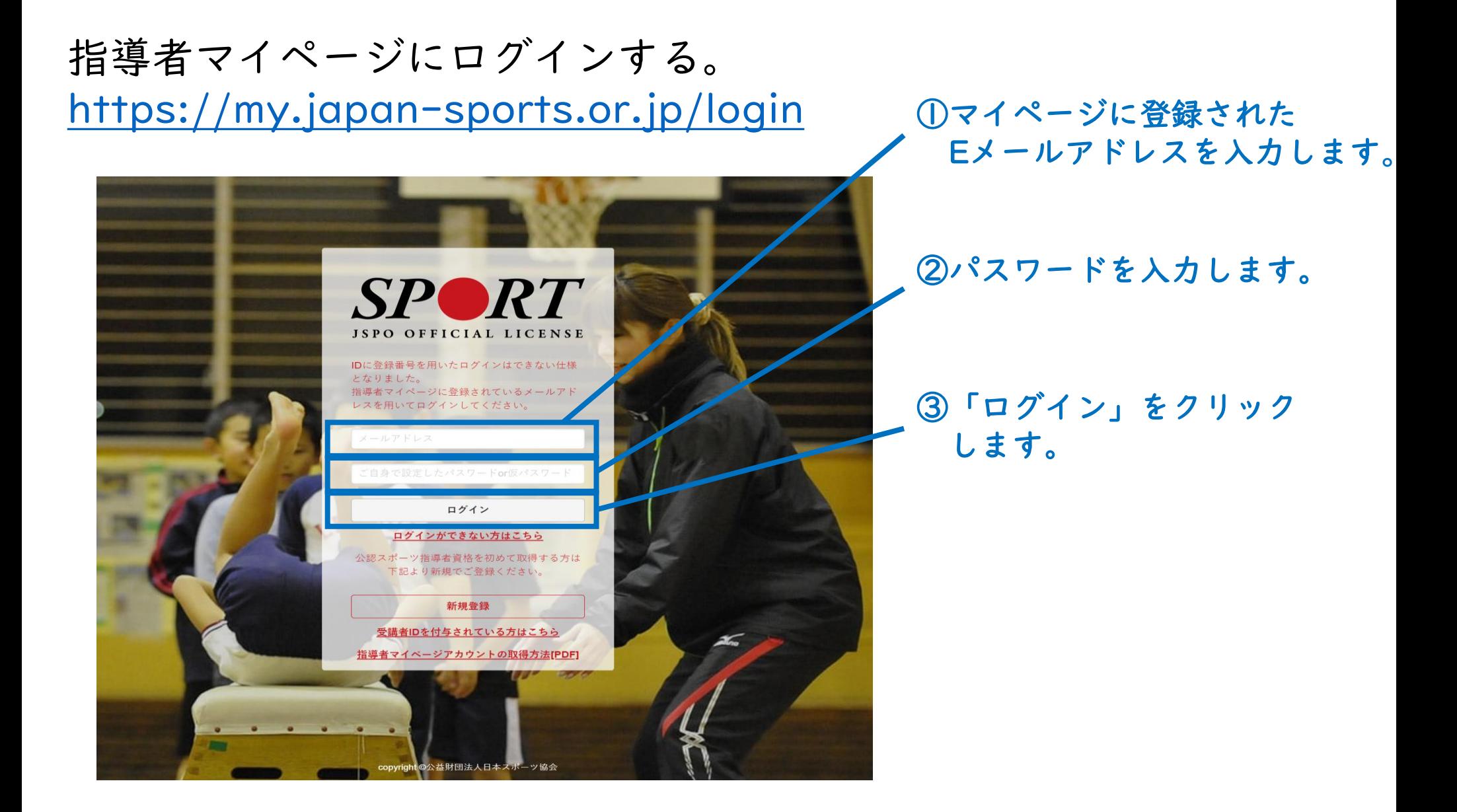

### 「スマートスタディ」にログインする

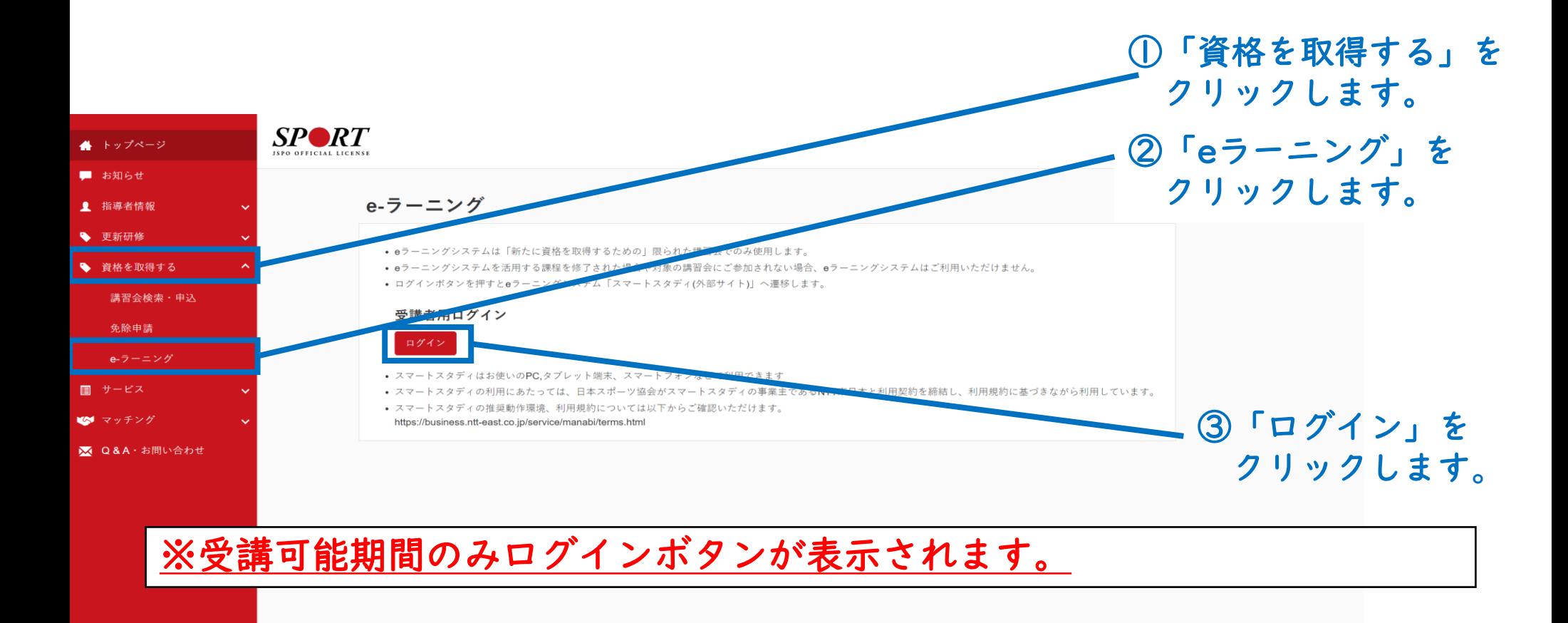

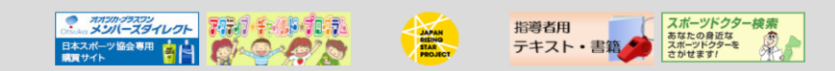

公益財団法人日本スポーツ協会 特定商取引法に基づく表記

copyright 公益財団法人日本スポーツ協会

#### スマートスタディにログインすると、下図のページに移動します。

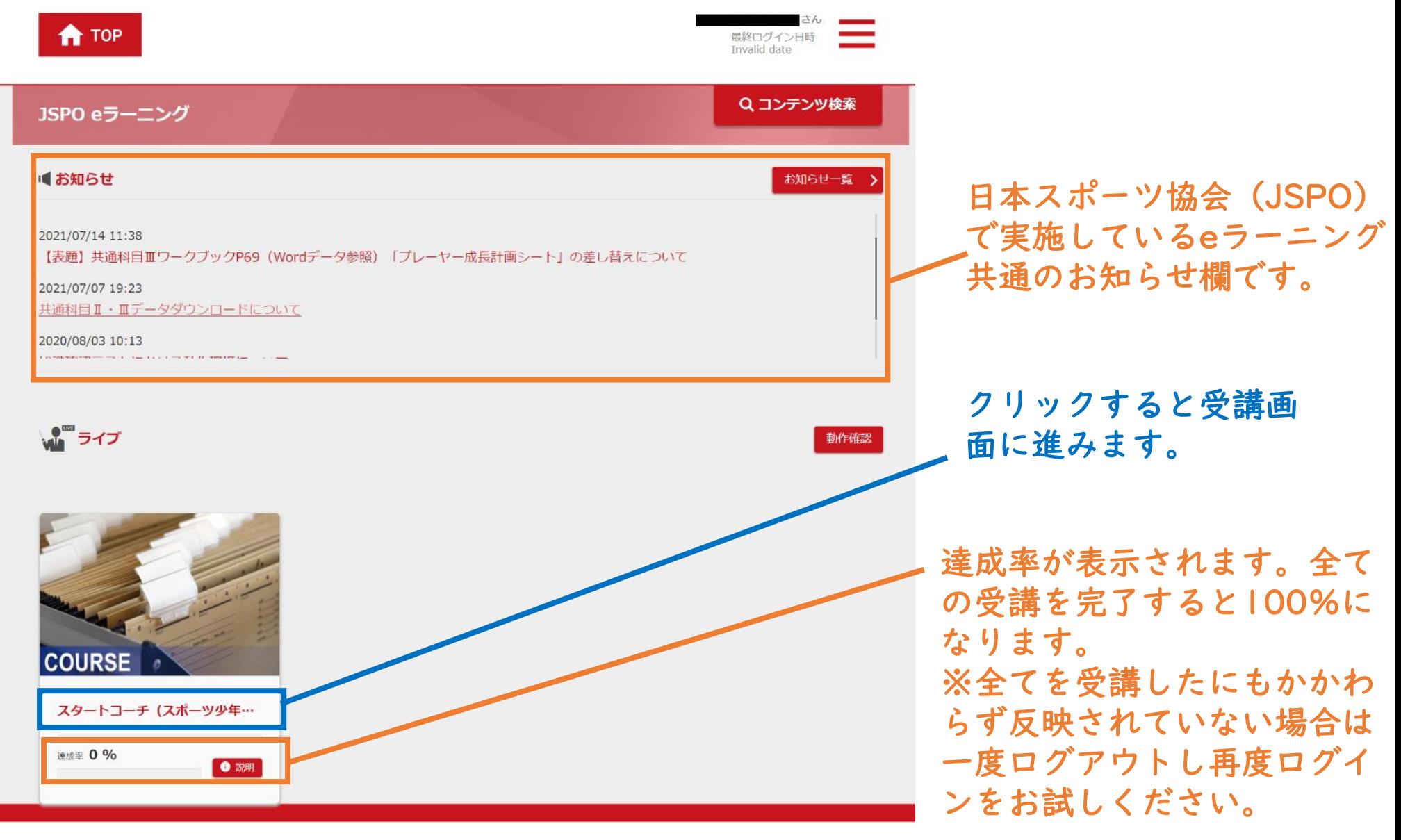

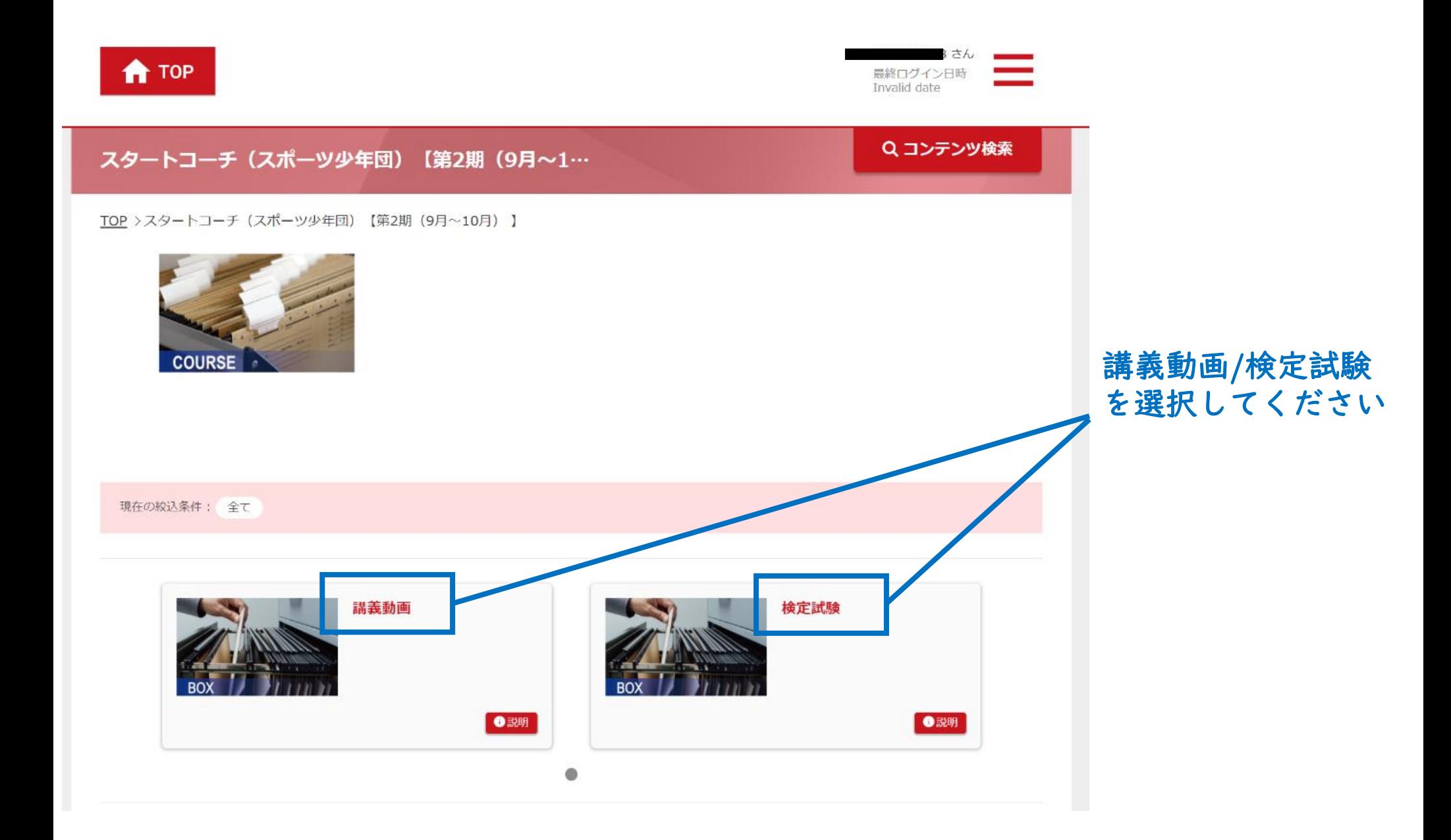

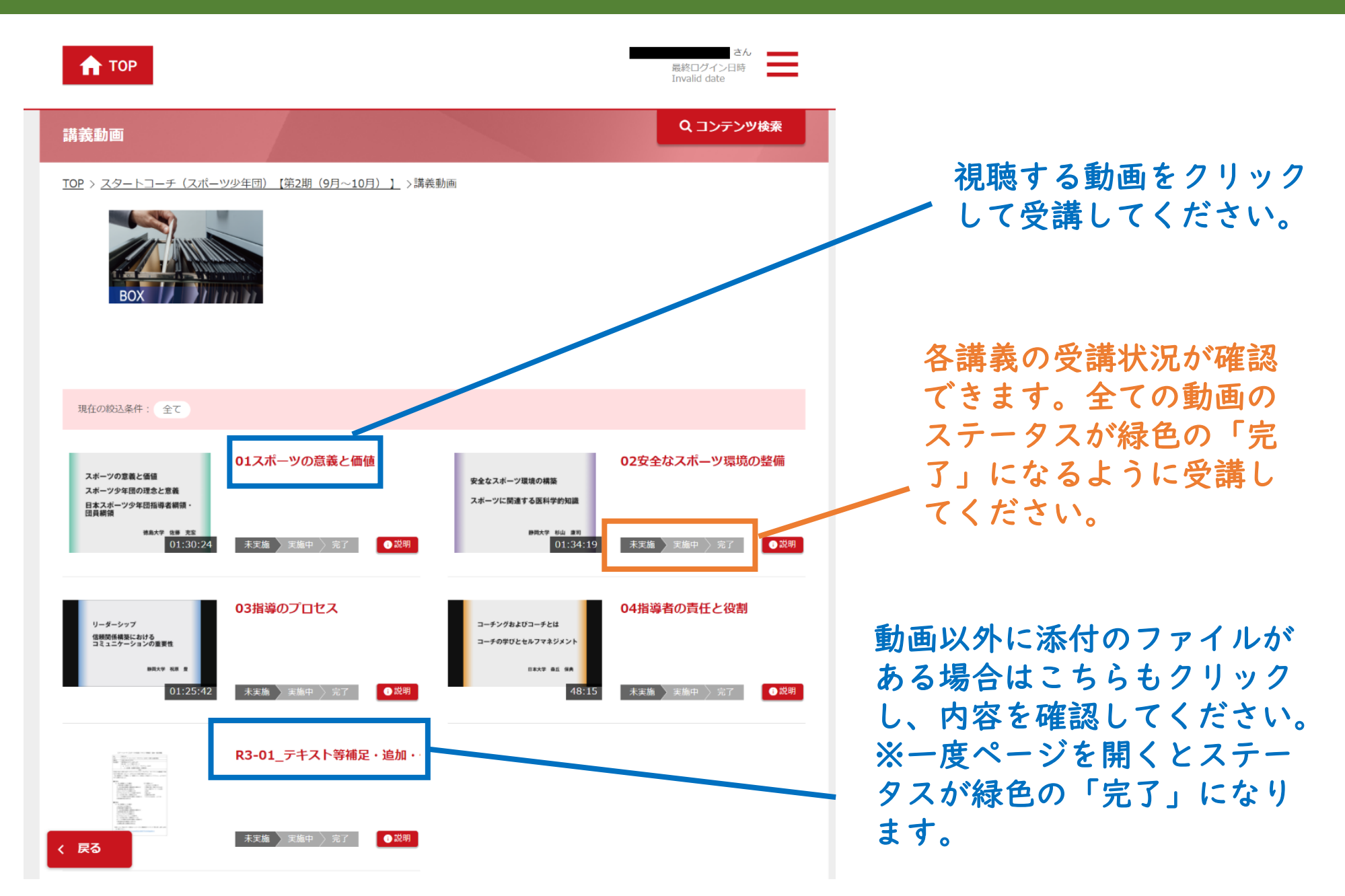

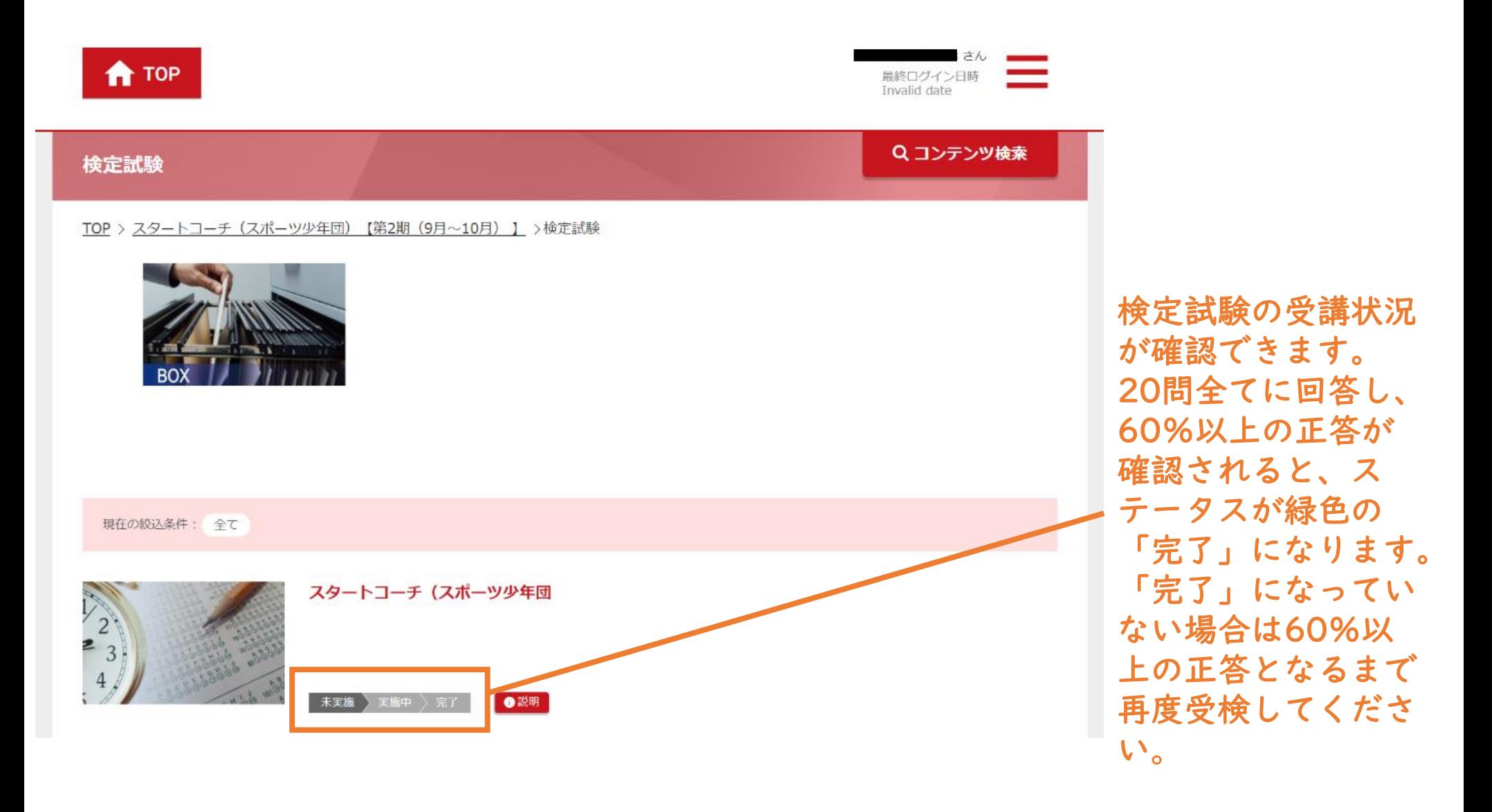